# **AutoCAD [Mac/Win]**

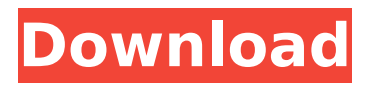

# **AutoCAD Crack Download [Win/Mac]**

To provide a consistent user interface across each platform, AutoCAD is typically installed on the local machine rather than installed on a network drive. While the file-size of the initial release of AutoCAD (100 megabytes) is relatively large compared to a similar Windows-based or Mac-based software, AutoCAD was the first commercial CAD application to significantly reduce the file-size of updates, and as a result, the files required for an updated version are much smaller. This makes AutoCAD one of the most popular applications of its type. AutoCAD LT AutoCAD LT is a free software variation of AutoCAD that is intended for use with a variety of platforms. It supports the same features as AutoCAD, but is not tied to a specific platform and is available for use on the Windows, macOS, Android, and iOS platforms. Free for use on personal computers, AutoCAD LT is not available as a trial or lite version of AutoCAD. AutoCAD LT is often referred to as AutoCAD Lite, but Autodesk never intended to limit the use of AutoCAD Lite to users who would buy a license for AutoCAD. AutoCAD LT is the first product that AutoCAD's developers consider to be a true successor to AutoCAD. Autodesk introduced AutoCAD LT, a free, cross-platform version of AutoCAD, as a way for students to get started with AutoCAD. Prior to AutoCAD LT, AutoCAD required students to purchase a license for a separate application to get started on the Mac, Windows, or Android platform. AutoCAD LT, on the other hand, can be used on any of these platforms without the need to purchase a license for any of the three platforms. For a student interested in a license for AutoCAD, AutoCAD LT is also available for the iPad and iPhone platforms. AutoCAD Elements AutoCAD Elements, created by Autodesk, is a suite of products designed to make it easier for users to design in AutoCAD and modify the design after it is created. These products include: AutoCAD Architecture:This application creates 3D architectural models that can be used for conceptual design or provide documentation for construction documents and construction drawings. Architectural models can be created on either a 2D or 3D basis.

# **AutoCAD Crack X64**

(Note: For more information, see This document describes the basics of working with the.NET API..NET is used for the AutoLISP and Visual LISP APIs, and it is also used to call VBA macros in AutoCAD, such as the VBA toolbox. ## Getting ready You need to know how to use and work with.NET in order to use the API.  $##$  How to do it... Follow these steps to use the.NET API in AutoCAD: 1. In AutoCAD, open the API Menu from the \_Edit\_ menu, as shown in the following screenshot. Alternatively, choose \*\*Developer\*\* | \*\*Development\*\* \*\*|.NET\*\* from the start menu. 2. Select \*\*Start\*\* | \*\*Programs\*\* | \*\*Autodesk Script\*\* | \*\*AutoCAD Scripting.\*\* 3. In the \*\*AutoCAD Scripting\*\* window, navigate to the directory in which

you have installed the API. If you installed it in a subfolder, as explained in the installation instructions, make sure to navigate to the subfolder, as shown in the following screenshot. 4. Select the \*\*ObjectARX-1.1\*\* folder, and then select the \*\*AutoCAD.Net\*\* subfolder. 5. You can read the API documentation in the \*\*AutoCAD.Net\*\* subfolder, as shown in the following screenshot: 6. Select \*\*Microsoft.Scripting.Core\*\* in the \*\*References\*\* area. 7. A dialog box will be displayed to verify that the DLL and the following libraries are correctly installed: \* \*\*Microsoft.Scripting.dll\*\* \* \*\*Microsoft.Scripting.Extensibility.dll\*\* \* \*\*Microsoft.Scripting.Utils.dll\*\* ca3bfb1094

### **AutoCAD Crack+ 2022 [New]**

Open it. The last step, select the option "Import an existing file" Select and open the file you created. Press on the "OK" button. It will prompt you to enter the license number. How to use the trial version of Autocad R16 2018 Go to Autodesk website. Choose the option "Download Autodesk AutoCAD". Click on "AutoCAD". After the installation process, go to the program folder. Choose "Open" then find the "AutoCAD 2016 Trial" folder. Extract the file there. You are done.

#### **What's New in the?**

Edit import and export options. AutoCAD 2023 has a new "Browse" option for import and export. You can choose from a variety of formats for importing or exporting, including SVG, DXF, and DWG, and you can save your changes back to the original file. (video: 1:20 min.) Editing.pdf files in AutoCAD and other applications. Now you can modify, edit, and export a PDF file without having to open it in another application. (video: 1:14 min.) PDF/X-1A4: A format for the office environment, PDF/X-1A4 includes a full set of the modern AutoCAD drawing commands. (video: 1:40 min.) Additional keyboard commands for movement, transformation, and marking. With the new commands in AutoCAD, you can now run many commands by tapping the SHIFT key and then typing the command or by tapping the ENTER key. (video: 1:20 min.) New ribbon and Command Palette: Selection tool: Cut, Copy, Paste and Paste special. The Cut tool is new to the standard keyboard. (video: 1:28 min.) Copy and Paste Paste special: Paste mirror image. The Paste special command has been improved with three new actions for you to use. (video: 1:26 min.) Markup buttons: Paragraph, Edit text, Insert hyperlinks, and Insert image. The Paragraph, Edit text, and Insert hyperlinks tools are now in the AutoCAD ribbon. (video: 1:31 min.) Insert image tool: Now you can easily add images from a new "Insert an image" button on the ribbon. (video: 1:22 min.) Tabs for toolbars: With the new Tabs for toolbars, you can now choose from the large number of toolbars. (video: 1:08 min.) Multiselection with dynamic controls: When you select multiple items, you can now edit and manipulate the entire group in dynamic controls. (video: 1:22 min.) More about the new Keyboard shortcuts for toolbar commands: You can now use the new keyboard shortcuts for toolbars to minimize drawing time. (video: 1:29 min.) Command buttons: Change layer: This new

# **System Requirements For AutoCAD:**

Supported OS: AURALiC REaD AURALiC REaD is a simple application for 2D and 3D audio composition, playback, processing, mixing and mastering of media. AURALiC REaD features both console/hardware and software audio plugins, offering the best of both worlds. Create, process, mix and master your audio files with any sound card or sound software using AURALiC REaD. AURALiC REaD supports all wave formats

<http://www.buriramguru.com/wp-content/uploads/2022/07/farimarc.pdf> [https://viceeventz.com/wp-content/uploads/2022/07/AutoCAD\\_Crack\\_\\_\\_Wi](https://viceeventz.com/wp-content/uploads/2022/07/AutoCAD_Crack___With_Keygen_X64_April2022.pdf) th Keygen X64 April2022.pdf <https://mayoreoshop.com/wp-content/uploads/2022/07/AutoCAD-60.pdf> <https://klinikac.com/autocad-2020-23-1-crack-mac-win/> [https://www.onlineusaclassified.com/advert/autocad-24-2-crack-free](https://www.onlineusaclassified.com/advert/autocad-24-2-crack-free-download-for-windows/)[download-for-windows/](https://www.onlineusaclassified.com/advert/autocad-24-2-crack-free-download-for-windows/) <https://logocraticacademy.org/autocad-full-product-key-free-download/> [https://dev.izyflex.com/advert/autocad-20-1-crack-license-key-free](https://dev.izyflex.com/advert/autocad-20-1-crack-license-key-free-download-pc-windows-final-2022/)[download-pc-windows-final-2022/](https://dev.izyflex.com/advert/autocad-20-1-crack-license-key-free-download-pc-windows-final-2022/) <https://thetopteninfo.com/wp-content/uploads/2022/07/AutoCAD-69.pdf> <https://www.pizzavisor.fr/wp-content/uploads/2022/07/dermvas.pdf> <https://otovice.com/wp-content/uploads/2022/07/gloquy.pdf> <https://wasshygiene.com/autocad-crack-2022-latest/> <https://www.alnut.com/autocad-for-windows/> <http://www.vclouds.com.au/?p=746433> [http://www.pickrecruit.com/autocad-2022-24-1-crack](http://www.pickrecruit.com/autocad-2022-24-1-crack-download-2022-new/)[download-2022-new/](http://www.pickrecruit.com/autocad-2022-24-1-crack-download-2022-new/) [https://uranai-cafe.jp/wp-content/uploads/2022/07/AutoCAD\\_Crack\\_Free\\_R](https://uranai-cafe.jp/wp-content/uploads/2022/07/AutoCAD_Crack_Free_Registration_Code_WinMac.pdf) [egistration\\_Code\\_WinMac.pdf](https://uranai-cafe.jp/wp-content/uploads/2022/07/AutoCAD_Crack_Free_Registration_Code_WinMac.pdf) <http://fixforpc.ru/autocad-crack-free-updated/> <https://sarahebott.org/autocad-22-0-crack-free-4/> <https://parsiangroup.ca/2022/07/autocad-crack-free-download-2022-3/> [https://happybirthday2me.com/wp](https://happybirthday2me.com/wp-content/uploads/2022/07/AutoCAD-41.pdf)[content/uploads/2022/07/AutoCAD-41.pdf](https://happybirthday2me.com/wp-content/uploads/2022/07/AutoCAD-41.pdf)

<https://konnektion.com/advert/autocad-23-1-crack-for-windows-2022/>